Roll No. ..................

Total No. of Questions: 14]

[Maps of India and Punjab]

06/A

[Total No. of Printed Pages: 12

X

2038

ਸਲਾਨਾ ਪਰੀਖਿਆ ਪਨਾਲੀ

### **SOCIAL STUDIES**

#### **Elindi** (Punjabi, Hindi and English Versions)

#### (Morning Session)

Time allowed: Three hours

MORE TO STATE OF

Maximum marks: 90

#### (Punjabi Version)

- ਨੋਟ : (i) ਆਪਣੀ ਉੱਤਰ-ਪੱਤਰੀ ਦੇ ਟਾਈਟਲ ਪੰਨੇ 'ਤੇ ਵਿਸ਼ਾ-ਕੋਡ/ਪੇਪਰ-ਕੋਡ ਵਾਲੇ ਖ਼ਾਨੇ ਵਿੱਚ ਵਿਸ਼ਾ-ਕੋਡ/ਪੇਪਰ-ਕੋਡ  $06/A$  ਜ਼ਰਰ ਦਰਜ ਕਰੋ ਜੀ |
	- (ii) ਉੱਤਰ-ਪੱਤਰੀ ਲੈਂਦੇ ਹੀ ਇਸ ਦੇ ਪੈਨੇ ਗਿਣ ਕੇ ਦੇਖ ਲਓ ਕਿ ਇਸ ਵਿੱਚ ਟਾਈਟਲ ਸਹਿਤ 26 ਪੈਨੇ ਹਨ ਅਤੇ ਠੀਕ ਕਮਵਾਰ ਹਨ ।
	- (iii) ਉੱਤਰ-ਪੱਤਰੀ ਵਿੱਚ ਖ਼ਾਲੀ ਪੈਨਾ/ਪੈਨੇ ਛੱਡਣ ਤੋਂ ਬਾਅਦ ਹੱਲ ਕੀਤੇ ਗਏ ਪ੍ਰਸ਼ਨ/ਪ੍ਰਸ਼ਨਾਂ ਦਾ ਮੁਲਾਂਕਣ ਨਹੀਂ ਕੀਤਾ ਜਾਵੇਗਾ ।
	- $(iv)$  ਸਾਰੇ ਪ੍ਰਸ਼ਨ ਜ਼ਰੂਰੀ ਹਨ  $I$
	- (v) ਲੋੜ ਅਨੁਸਾਰ ਚਿੱਤਰ ਅਤੇ ਨਕਸ਼ੇ ਬਣਾਓ ।
	- (vi) ਨੁਕਸ਼ੇ ਬਨਾਉਣ ਲਈ ਸਟੈਂਸਿਲ ਵਰਤਣ ਦੀ ਆਗਿਆ ਹੈ ।
	- (vii) ਨੇਤਰਹੀਣ ਵਿਦਿਆਰਥੀ ਭੂਗੋਲ ਅਤੇ ਇਤਿਹਾਸ ਉੱਪ-ਵਿਸ਼ਿਆਂ ਵਿੱਚ ਨਕਸ਼ੇ ਭਰਨ ਦੀ ਥਾਂ ਉੱਤੇ ਪੱਛੇ ਗਏ ਕੇਂਦਰ, ਸਥਾਨ ਜਾਂ ਵਸਤਾਂ ਦੇ ਨਾਂ ਅਤੇ ਸਥਿਤੀ ਸਪੱਸ਼ਟ ਰੂਪ ਵਿੱਚ ਲਿਖਣਗੇ ।
	- (viii) 1-1 ਅੰਕਾਂ ਵਾਲੇ ਹਰ ਇੱਕ ਪ੍ਰਸ਼ਨ ਦਾ ਉੱਤਰ ਇੱਕ ਲਾਇਨ ਜਾਂ ਇੱਕ ਸ਼ਬਦ ਵਿੱਚ, 3-3 ਅੰਕਾਂ ਵਾਲੇ ਹਰ ਇੱਕ ਪਸ਼ਨ ਦਾ ਉੱਤਰ ਲਗਭਗ 30-50 ਸ਼ਬਦਾਂ ਵਿੱਚ ਅਤੇ 5-5 ਅੰਕਾਂ ਵਾਲੇ ਹਰ ਇੱਕ ਪਸ਼ਨ ਦਾ ਉੱਤਰ ਲਗਭਗ 100-120 ਸ਼ਬਦਾਂ ਵਿੱਚ ਦਿਓ ।
	- (ix) ਭਾਰਤ ਅਤੇ ਪੰਜਾਬ ਦਾ ਨਕਸ਼ਾ ਆਪਣੀ ਉੱਤਰ-ਪੱਤਰੀ ਨਾਲ ਨੱਥੀ ਕਰ ਦਿਓ |

#### ਭਾਗ–ੳ (ਭੂਗੋਲ)

ਅੰਕ $=25$ 

[Turn over

1

ਨੋਟ : ਹੇਠ ਲਿਖੇ ਪੁਸ਼ਨਾਂ ਦਾ ਉੱਤਰ ਇੱਕ ਸ਼ਬਦ ਜਾਂ ਇੱਕ ਵਾਕ ਵਿੱਚ ਦਿਓ :

- 1. (i) ਦੋ ਅਲੋਹ ਖਣਿਜਾਂ ਦੇ ਨਾਂ ਲਿਖੋ |
	- (ii) ਮਿੱਟੀ ਦੀ ਪਰਿਭਾਸ਼ਾ ਲਿਖੋ |
	- $(iii)$  ਪੰਜਾਬ ਦੀ ਵੱਸੋਂ ਦੀ ਘਣਤਾ ਕੀ ਹੈ ?
	- (iv) ਸੰਸਾਰ ਦੀ ਸਭ ਤੋਂ ਉੱਚੀ ਪਰਬਤੀ ਚੋਟੀ ਕਿਹੜੀ ਹੈ ?

ਖਾਲੀ ਥਾਵਾਂ/ਬਹੁ-ਵਿਕਲਪੀ ਪ੍ਰਸ਼ਨ

(v) ਹੀਰਾ ਕੁਡ ਡੈਮ ............. ਮੀਟਰ ਲੰਬਾ ਅਤੇ .............. ਮੀਟਰ ਉੱਚਾ ਹੈ l

 $06/A-X$ 

www.a2zpapers.com

www.a2zpapers.com

 $(2)$ (vi) .............. ਸੰਚਾਰ ਸਾਧਨ ਨੂੰ 21ਵੀਂ ਸਦੀ ਦਾ ਸੰਚਾਰ ਮਾਧਿਅਮ ਕਿਹਾ ਜਾਂਦਾ ਹੈ।  $\Theta$ ) ਰੇਡਿਓ (ਅ) ਟੈਲੀਫੋਨ (ਸ) ਕੰਪਿਊਟਰ (ੲ) ਦਰਦਰਸ਼ਨ  $1\times 6=6$ ਹੇਠ ਲਿਖੇ ਪੰਜ ਪੁਸ਼ਨਾਂ ਵਿੱਚੋਂ ਕਿਸੇ ਤਿੰਨ ਦੇ ਉੱਤਰ ਦਿਓ :  $2.$ (i) ਭਾਰਤ ਵਿੱਚ ਕਿੰਨੇ ਗੇਜਾਂ ਵਾਲੀਆਂ ਰੇਲ ਪਟੜੀਆਂ ਹਨ ? 3 (ii) ਭਾਰਤ ਵਿੱਚ ਸੋਨੇ ਦੀਆਂ ਪਸਿੱਧ ਖਾਣਾਂ ਦੇ ਨਾਂ ਲਿਖੋ । 3 (iii) ਸੌਰ ਉਰਜਾ ਨੂੰ ਭਵਿੱਖ ਦੀ ਉਰਜਾ ਦਾ ਸੋਮਾ ਕਿਉਂ ਕਿਹਾ ਜਾਂਦਾ ਹੈ ?  $\overline{\phantom{a}3}$ (iv) ਰਾਜਸਥਾਨ ਅਰਬ ਸਾਗਰ ਦੇ ਨਜ਼ਦੀਕ ਹੁੰਦੇ ਹੋਏ ਵੀ ਖੁਸ਼ਕ ਕਿਉਂ ਰਹਿੰਦਾ ਹੈ ? 3 (v) ਭਾਰਤ ਨੂੰ ਪਿੰਡਾਂ ਦਾ ਦੇਸ ਕਿਉਂ ਕਿਹਾ ਜਾਂਦਾ ਹੈ ? 3  $3x3=9$ ਕਦਰਤੀ ਬਨਸਪਤੀ ਕਿਵੇਂ ਉਦਯੋਗਾਂ ਦੇ ਲਈ ਜੀਵਨਦਾਨ ਦਾ ਕੰਮ ਕਰਦੀ ਹੈ ? 5  $3.$ नां ਭਾਰਤ ਦੀ ਜਲਵਾਯ ਨੂੰ ਕਿਹੜੇ-ਕਿਹੜੇ ਤੱਤ ਪ੍ਰਭਾਵਿਤ ਕਰਦੇ ਹਨ ?  $5$  $1 \times 5 = 5$ ਭਾਰਤ ਦੇ ਨਕਸ਼ੇ ਤੇ ਦਰਸਾਓ :  $\mathcal{A}$ . (i) ਹੀਰਾ ਕੁਡ ਡੈਮ (ii) ਇੰਦਰਾ ਨਹਿਰ (iii) ਕਾਲੀ ਮਿੱਟੀ ਖੇਤਰ (iv) ਵੱਧ ਸਾਖਰਤਾ ਵਾਲਾ ਰਾਜ  $(v)$  ਚੇਨੱਈ ।  $1 \times 5 = 5$ ਭਾਗ–ਅ (ਅਰਥ ਸ਼ਾਸਤਰ) ਅੰਕ $=20$ ਨੋਟ: ਹੇਠ ਲਿਖੇ ਪਸ਼ਨਾਂ ਦਾ ਉੱਤਰ ਇੱਕ ਸ਼ਬਦ ਜਾਂ ਇੱਕ ਵਾਕ ਵਿੱਚ ਦਿਓ :  $(i)$  ਹਰੀ ਕਾਂਤੀ ਤੋਂ ਕੀ ਭਾਵ ਹੈ ?  $5.$ (ii) ਯੋਜਨਾਵਾਂ ਦੀਆਂ ਕੋਈ ਦੋ ਅਸਫਲਤਾਵਾਂ ਕਿਹੜੀਆਂ ਹਨ ? (iii) ਭਾਰਤ ਦਾ ਇੱਕ ਮੱਢਲਾ ਉਦਯੋਗ ਦੱਸੋ | (iv) ਮੌਸਮੀ ਬੇਰਜ਼ਗਾਰੀ ਕੀ ਹੁੰਦੀ ਹੈ ? ਖਾਲੀ ਥਾਵਾਂ/ਬਹੁ-ਵਿਕਲਪੀ ਪ੍ਰਸ਼ਨ (v) ਭਾਰਤ ਦੇ ਕੇਂਦਰੀ ਬੈਂਕ (ਆਰ.ਬੀ.ਆਈ.) ਦੀ ਸਥਾਪਨਾ .............. ਵਿੱਚ ਹੋਈ । (vi) ਦੂਜੇ ਦੇਸ ਤੋਂ ਵਸਤਾਂ ਮੰਗਵਾਉਣਾ .............. ਅਖਵਾਉਂਦਾ ਹੈ।  $\Theta$ ) ਨਿਰਯਾਤ (ਅ) ਆਯਾਤ <sup>(ੲ)</sup> ਵਿਦੇਸ਼ੀ ਵਪਾਰ  $1\times 6=6$ 

 $06/A-X$ 

www.a2zpapers.com

www.a2zpapers.com

 $(3)$ 

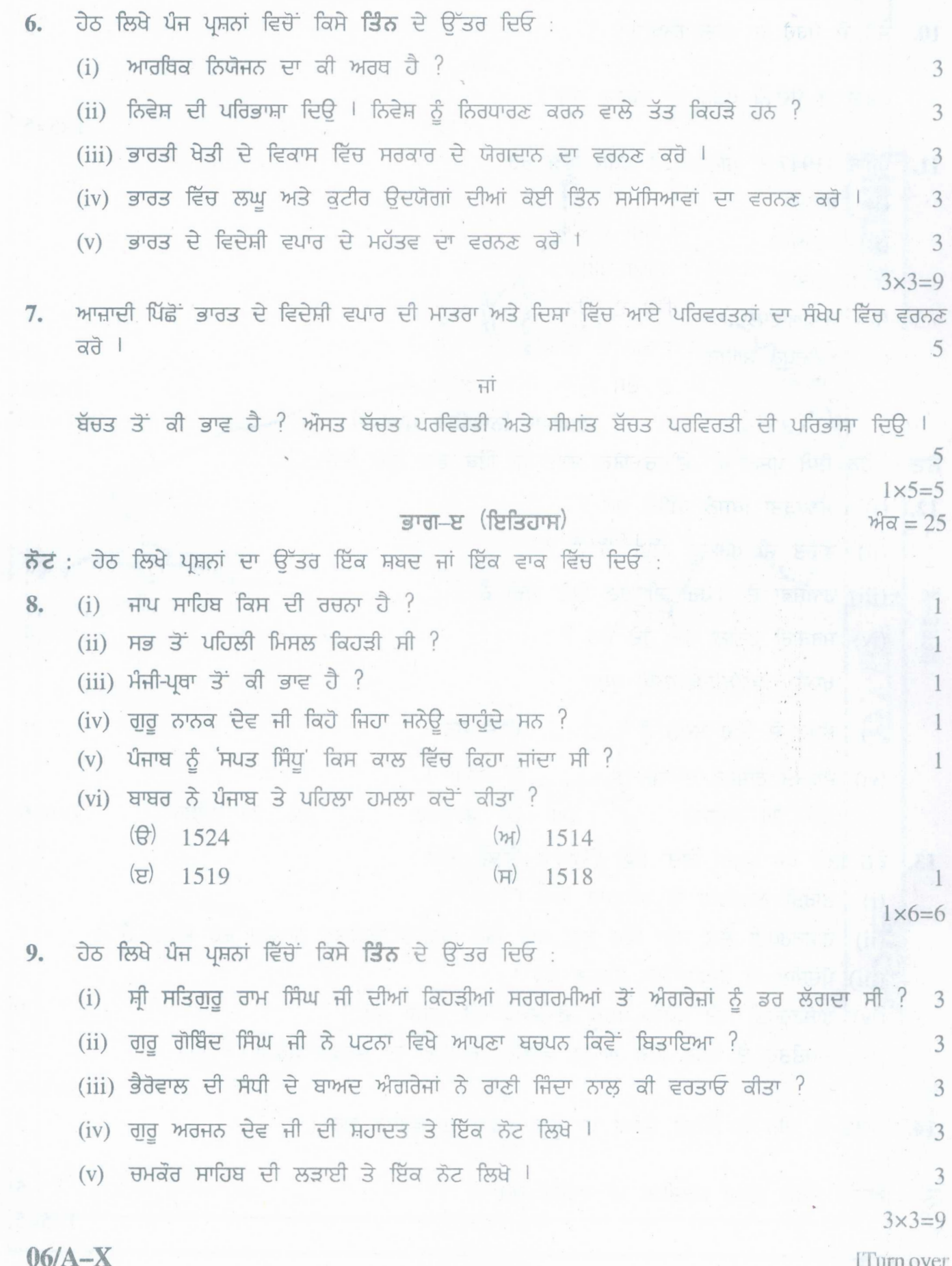

www.a2zpapers.com

www.a2zpapers.com

www.a2zpapers.com

10. ਜੈਤੋ ਦੇ ਮੋਰਚੇ ਦਾ ਹਾਲ ਲਿਖੋ | 5 ਜਾਂ ਪੰਜਾਬ ਦੇ ਮੈਦਾਨੀ ਖੇਤਰ ਦਾ ਵਰਨਣ ਕਰੋ | 5  $1\times 5=5$ 11. ਪੰਜਾਬ (1947 ਤੋਂ ਪਹਿਲਾਂ) ਦੇ ਨਕਸ਼ੇ ਵਿੱਚ ਭਰੋ :  $(i)$  ਬਟਾਲਾ  $\mathbf{1}$ (ii) ਪਠਾਨਕੋਟ  $\mathbf{1}$ (iii) ਮਲਤਾਨ (iv) ਚੇਲੀਆਂਵਾਲਾ (v) ਅਨੰਦਪਰ ਸਾਹਿਬ  $1 \times 5 = 5$ ਭਾਗ–ਸ (ਨਾਗਰਿਕ ਸ਼ਾਸਤਰ) ਅੰਕ $=20$ ਨੋਟ: ਹੇਠ ਲਿਖੇ ਪ੍ਰਸ਼ਨਾਂ ਦਾ ਉੱਤਰ ਇੱਕ ਸ਼ਬਦ ਜਾਂ ਇੱਕ ਵਾਕ ਵਿੱਚ ਦਿਓ : 12. (i) ਅਨਪੜਤਾ ਕਿਸਨੂੰ ਕਹਿੰਦੇ ਹਨ ? 1 (ii) ਭਾਰਤ ਦੀ ਪਰਮਾਣੂ ਨੀਤੀ ਕੀ ਹੈ ? (iii) ਰਾਜਸਭਾ ਦੇ ਮੈਂਬਰਾਂ ਦੀ ਚੋਣ ਕਿਵੇਂ ਹੋਦੀ ਹੈ ? (iv) ਸਰਕਾਰੀ ਵਕੀਲ ਕੌਣ ਹੋਦੇ ਹਨ ? ਖਾਲੀ ਥਾਵਾਂ/ਬਹ-ਵਿਕਲਪੀ ਪ੍ਰਸ਼ਨ (v) ਸੰਸਦ ਦੇ ਉੱਚ ਸਦਨ ਨੂੰ .............. ਕਹਿੰਦੇ ਹਨ l (vi) ਸੰਯੁਕਤ ਰਾਸ਼ਟਰ ਦਾ ਜਨਮ ............... ਨੂੰ ਹੋਇਆ |  $\Theta$ ) 24 ਅਗਸਤ (ਅ) 24 ਅਕਤੂਬਰ (ੲ) 24 ਦਸੰਬਰ  $1\times 6=6$ 13. ਹੇਠ ਲਿਖੇ ਪੰਜ ਪੁਸ਼ਨਾਂ ਵਿਚੋਂ ਕਿਸੇ ਤਿੰਨ ਦੇ ਉੱਤਰ ਦਿਓ : ਭਾਰਤੀ ਨਾਗਰਿਕਾਂ ਦੇ ਅਧਿਕਾਰ ਲਿਖੋ ।  $(i)$ 3 (ii) ਰਾਸ਼ਟਰਪਤੀ ਲੋਕ ਸਭਾ ਵਿੱਚ ਕਦੋਂ ਅਤੇ ਕਿੰਨੇ ਐਂਗਲੋ ਇੰਡੀਅਨ ਨਾਮਜੱਦ ਕਰ ਸਕਦਾ ਹੈ ? 3 (iii) ਪੰਚਸ਼ੀਲ ਦੇ ਸਿਧਾਂਤਾ ਦਾ ਵਰਨਣ ਕਰੋ | 3 (iv) ਰਾਸ਼ਟਰਪਤੀ ਅਤੇ ਪ੍ਰਧਾਨ ਮੰਤਰੀ ਦੇ ਸੰਬੰਧਾਂ ਦੀ ਚਰਚਾ ਕਰੋ l 3 (v) ਲੋਕਤੰਤਰ ਦੇ ਰਸਤੇ ਵਿੱਚ ਆਉਣ ਵਾਲੀਆਂ ਰੁਕਾਵਟਾਂ ਦਾ ਵਰਨਣ ਕਰੋ l 3  $3\times3=9$ 14. ਭਾਰਤ ਤੇ ਚੀਨ ਦੇ ਵਿਗੜੇ ਸੰਬੰਧਾਂ ਦਾ ਮੂਲ ਕਾਰਨਾਂ ਦਾ ਵਰਨਣ ਕਰੋ | 5  $\overline{H}$ ਵਿਧਾਨ ਮੰਡਲ ਦੀਆਂ ਸ਼ਕਤੀਆਂ ਦਾ ਵਰਨਣ ਕਰੋ । 5  $1 \times 5 = 5$  $06/A-X$ 

 $(4)$ 

www.a2zpapers.com

<www.a2zpapers.com>

#### **(Hindi Version)**

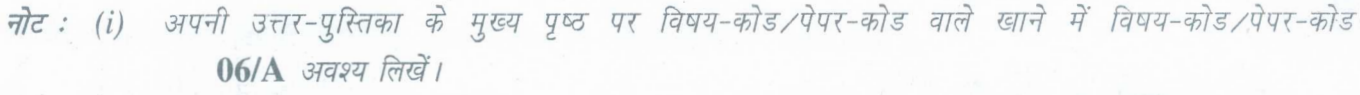

- *(ii)* उत्तर-पुस्तिका लेते ही इसके पृष्ठ गिनकर देख लें कि इसमें टाइटल सहित 26 पृष्ठ हैं एवं सही क्रम में हैं।
- (iii) उत्तर-पुस्तिका में खाली छोड़े गए पृष्ठ/पृष्ठों के पश्चात् हल किये गये प्रश्न/प्रश्नों का मूल्यांकन नहीं किया जायेगा।
- *(iv) सभी प्रश्न अनिवार्य हैं।*
- *(v) \f{fc{~zrcFiffT ~ ~* frey ~ ~ *I*
- *(vi)* मानचित्र बनाने के लिए स्टेंसिल के प्रयोग की आज्ञा है।
- *(vii) नेत्रहीन विद्यार्थी भूगोल और इतिहास के उप-विषयों में मानचित्र भरने के स्थान पर पूछे गये केन्द्र, स्थान या वस्तुओं के नाम और हिशति स्पष्ट रूप में लिखेंगे।*
- (viii) 1-1 अंक वाले प्रत्येक प्रश्न का उत्तर एक लाइन या एक शब्द में, 3-3 अंकों वाले प्रत्येक प्रश्न का उत्तर 30-50 शब्दों में *J/rr* 5-5 *Jiqff qrff JTriicIi rr~ry Cfi{* \JTIf *ff7rJT7T 100-12 0 ~~ if ~ <sup>I</sup>*
- *(ix)* भारत तथा पंजाब का नक्शा अपनी उत्तर-पुस्तिका के साथ नत्थी कर दें।

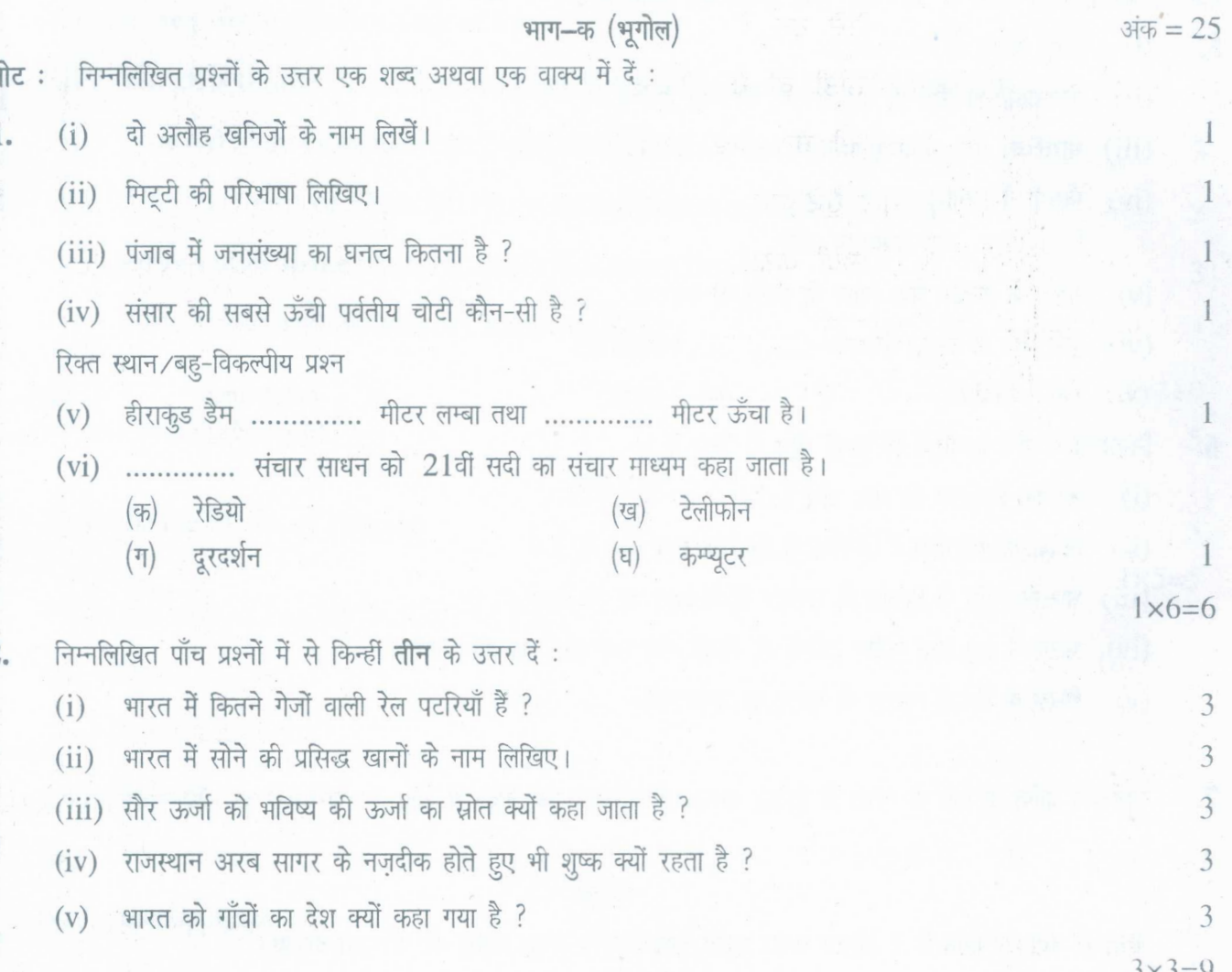

 $6/A-X$  [Turn over  $\cdot$ 

www.a2zpapers.com

www.a2zpapers.com

(6)

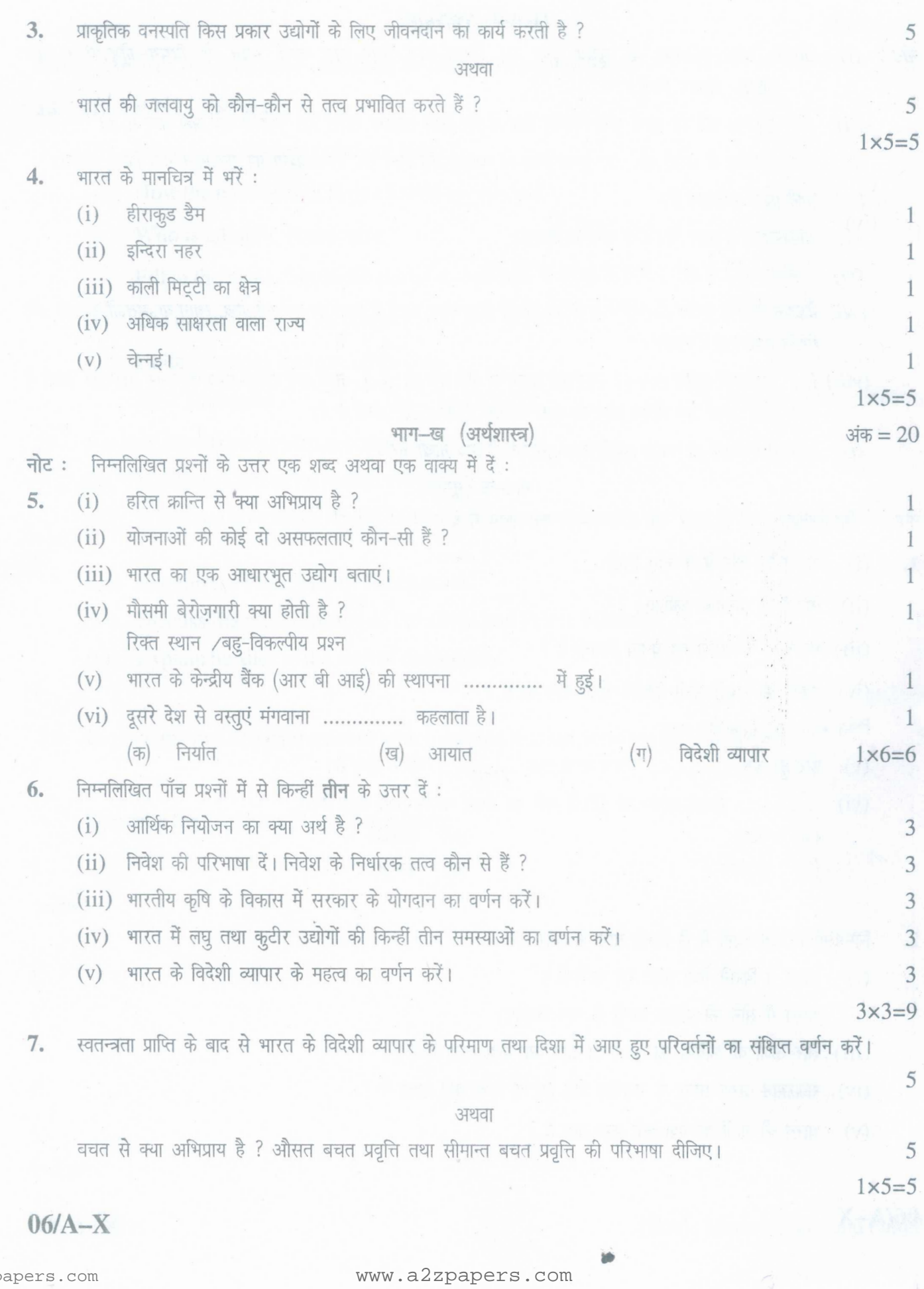

www.a2zp

<www.a2zpapers.com>

(7 )

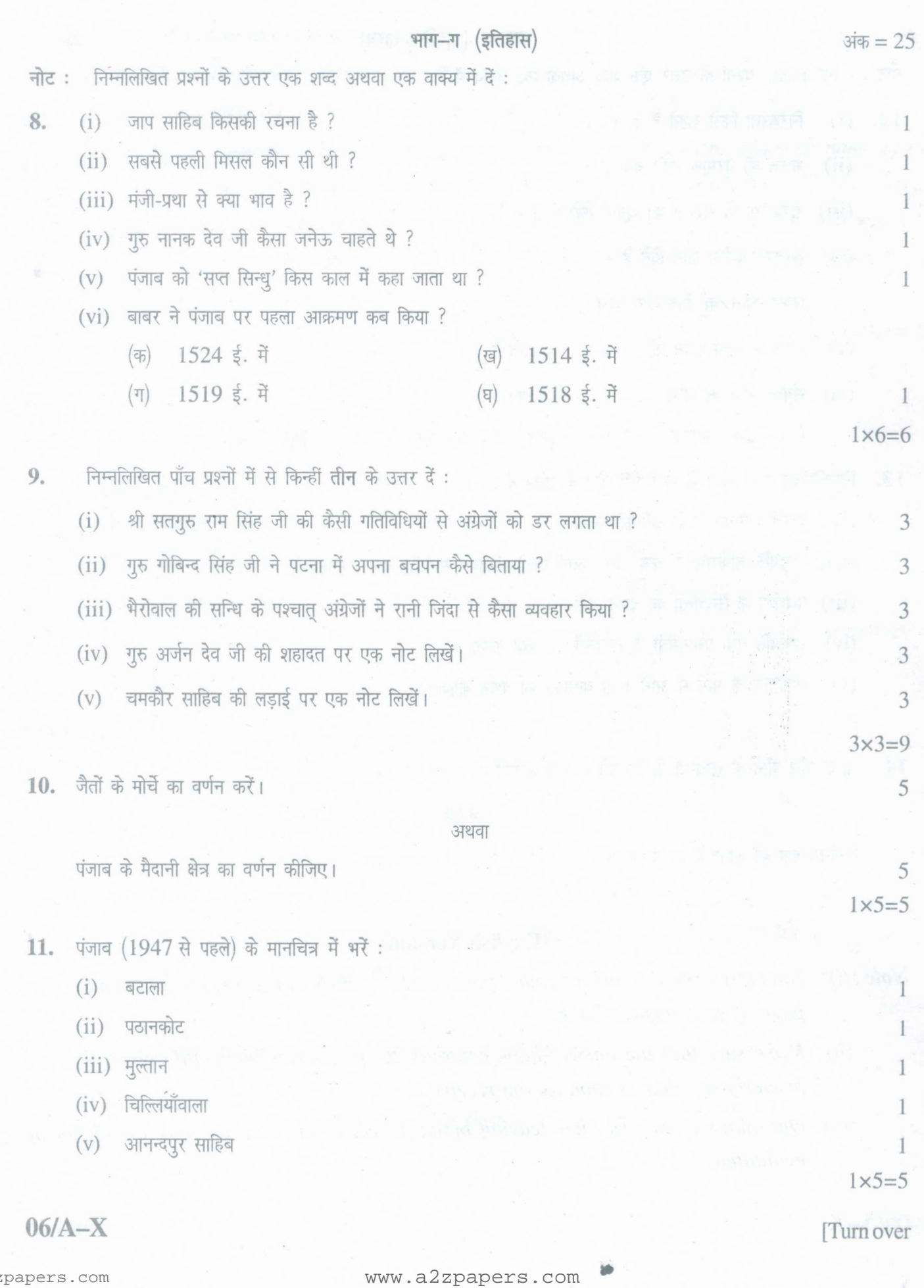

www.a2zpapers.com

( 8 )

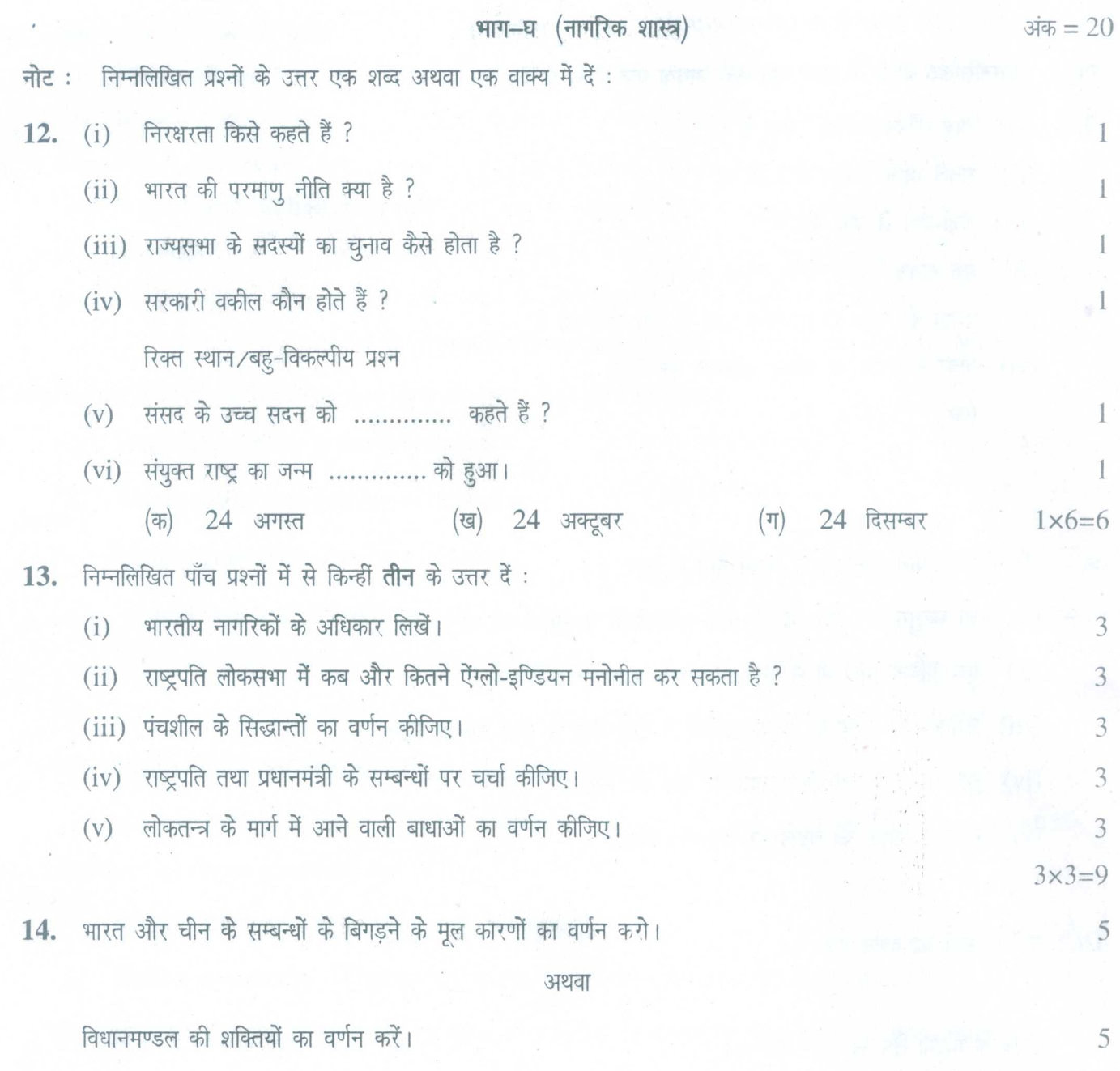

 $1\times5=5$ 

## **(English Version)**

- *Note: (i) You must write the subject-code / paper-code 06/A in the box provided on the title page of your answer-book.*
	- *(ii) Make sure that the answer-book contains* 26 *pages (including title page) and are properly serialed as soon as you receive it.*
	- *(iii) Question/s attempted after leaving blank page/s in the answer-book would not be evaluated.*

www.a2zpapers.com

**06/A-X** [See 9th page

www.a2zpapers.com

<www.a2zpapers.com>

www.a2zpapers.com

*(iv) All questions are compulsory.*

*(v) Draw diagrams and maps, where necessary.*

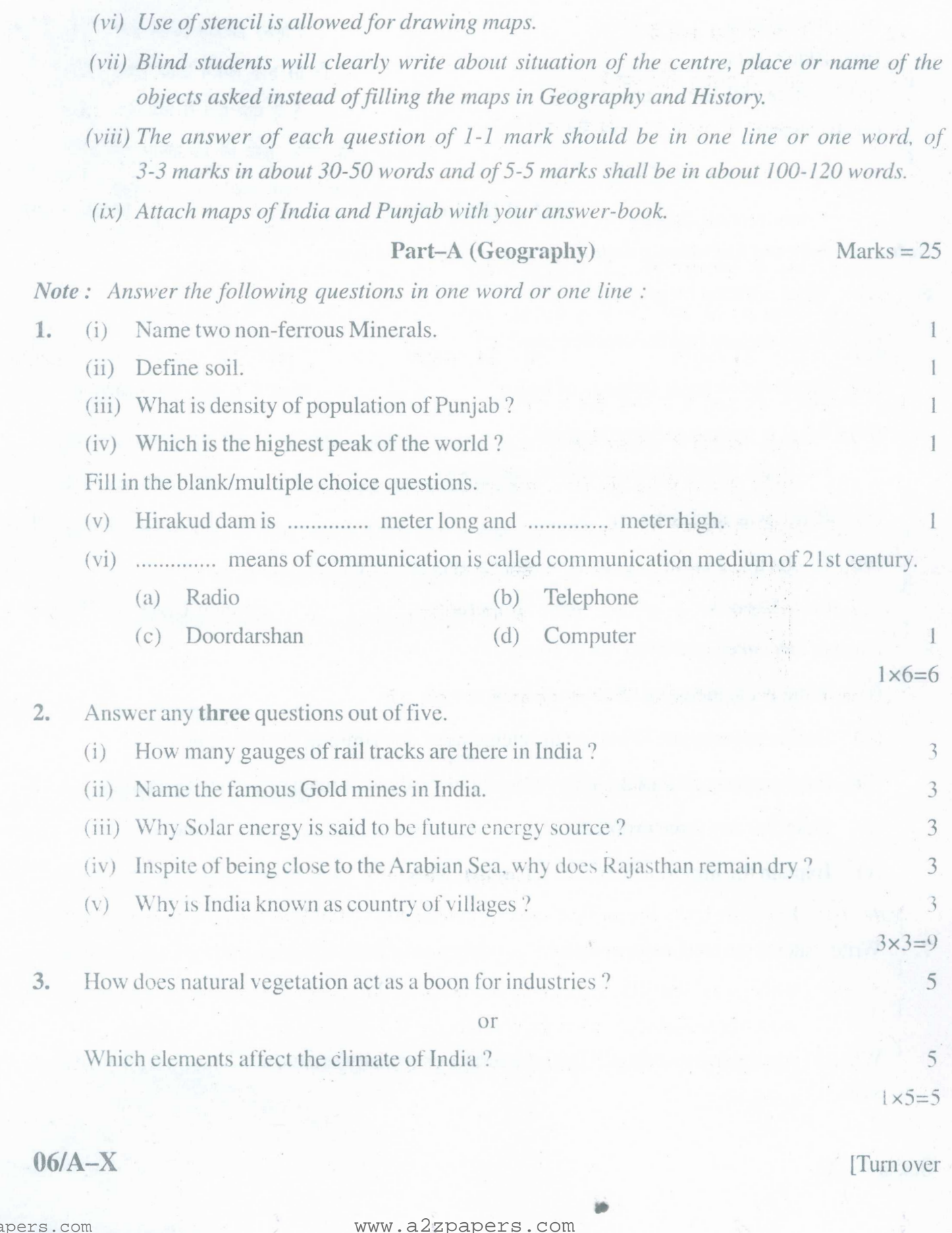

www.a2zpapers.com

( 10)

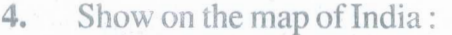

- (i) Hirakud dam
- (ii) Indira canal
- (iii) Black soil area
- $(iv)$  A state with high literacy rate
- (v) Chennai

#### $Part-B$  (Economics) Marks = 20

 $1 \times 5 = 5$ 

 $\mathbb{I}$ 

 $\mathbb{1}$ 

 $1\times$ 5 $=$ 5

*Note:* Answer the following questions in one word or one line:

- 5. (i) What is meant by green revolution? (ii) What are any two failures of planning? (iii) Mention one basic Industry of India.  $\mathbb{I}$ (iv) What is seasonal unemployment? Fill in the blank/multiple choice questions. (v) R.B.I. was established in . (vi) Goods that a country gets from other countries are called (a) Exports (b) Imports (c) Foreign Trade  $1 \times 6=6$ 6 Answer any three questions out of five. (i) What is the meaning of economic planning? 3 (ii) Define investment. What are the elements of determining the investment? 3 (iii) Explain the contribution of government in the development of Indian Agriculture. 3 (iv) Describe any three problems of small scale and cottage Industries in India. 3 (v) Explain the importance of India's foreign trade. 3  $3 \times 3 = 9$ 7. Write a short note on change in volume and direction of India's foreign trade after Independe nee. 5 or What do you mean by savings? Define average propensity to save and Marginal propensity to
	- save. 5

 $06/A-X$ 

www.a2zpapers.com

www.a2zpapers.com

..

<www.a2zpapers.com>

## $(11)$

# **Part–C (History)** Marks =  $25$

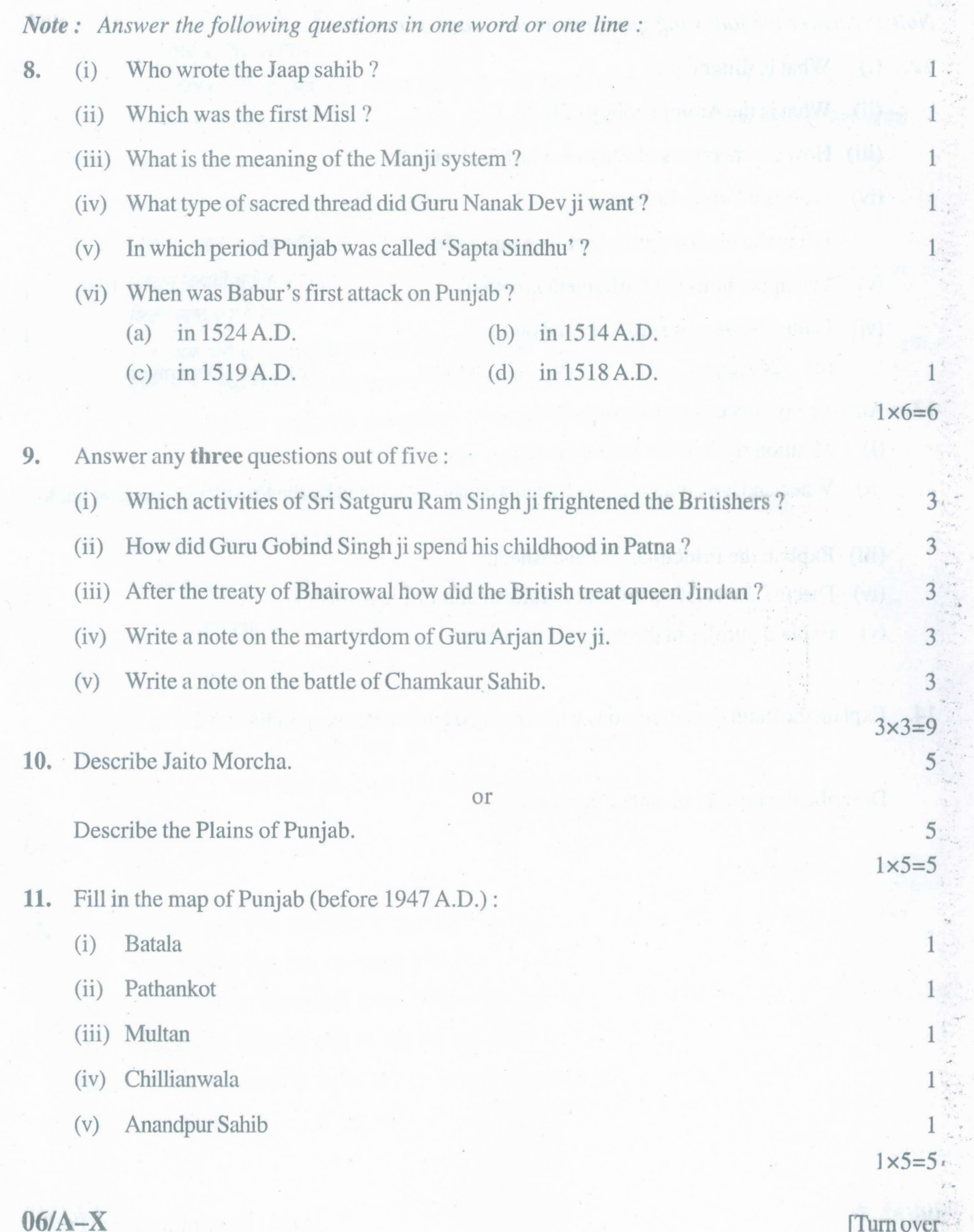

www.a2zpapers.com

[Download free old Question papers gndu, ptu hp board, punjab board](http://a2zpapers.com/)

www.a2zpapers.com

..

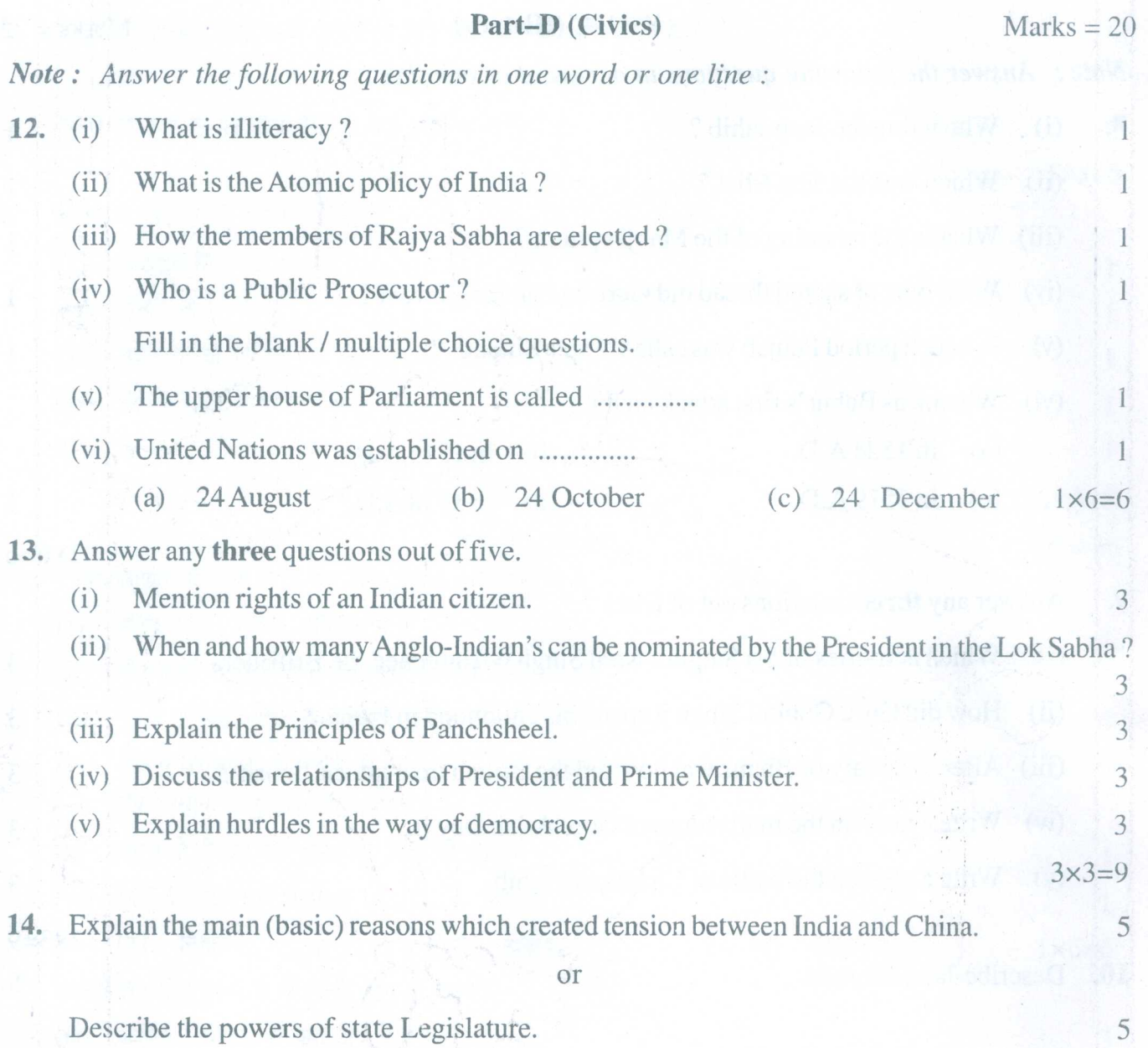

( 12 )

 $1\times 5=5$ 

www.a2zpapers.com

**06/A-X** [Encl : Maps of India and Punjab

www.a2zpapers.com

•

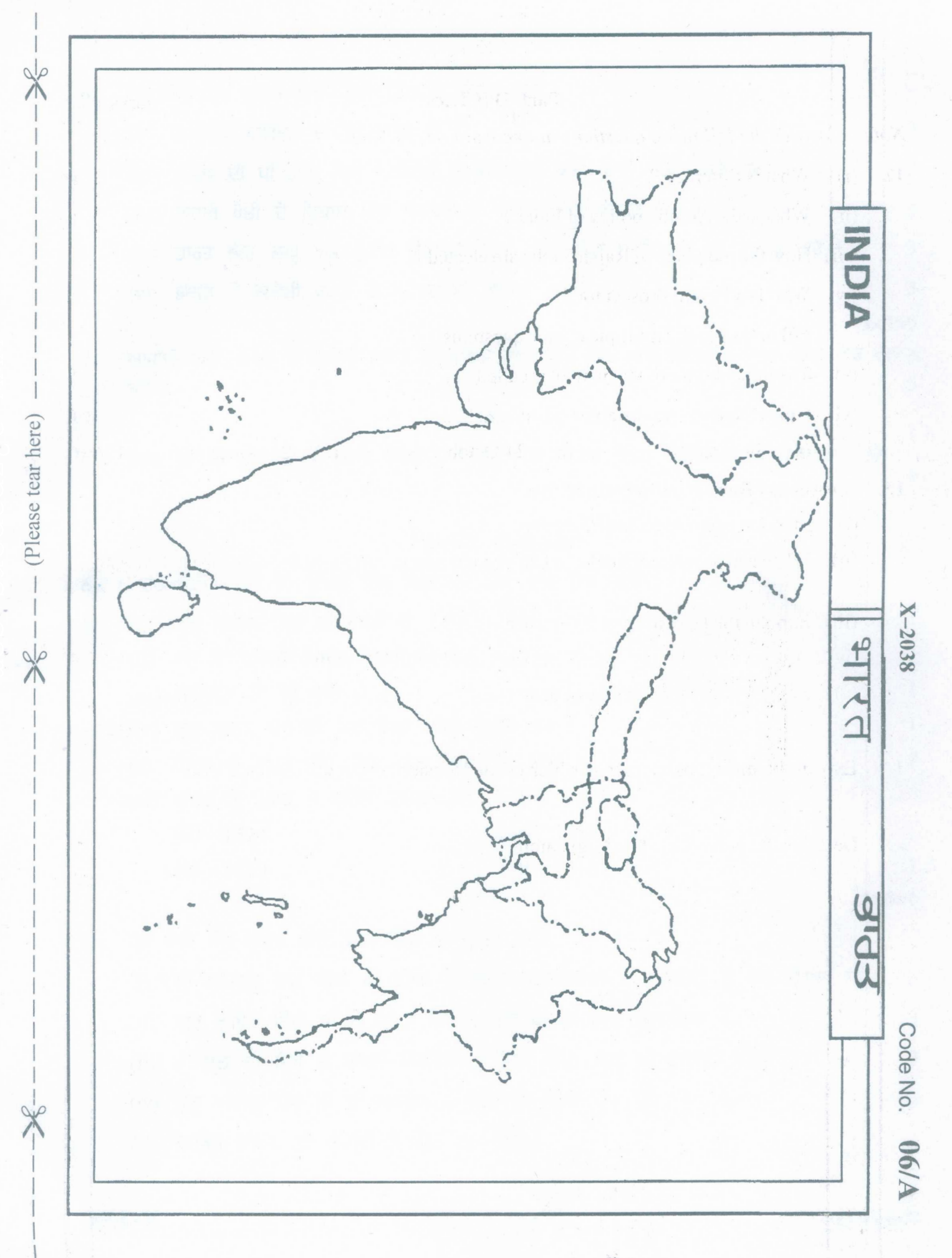

www.a2zpapers.com

www.a2zpapers.com

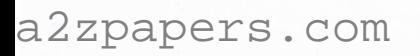

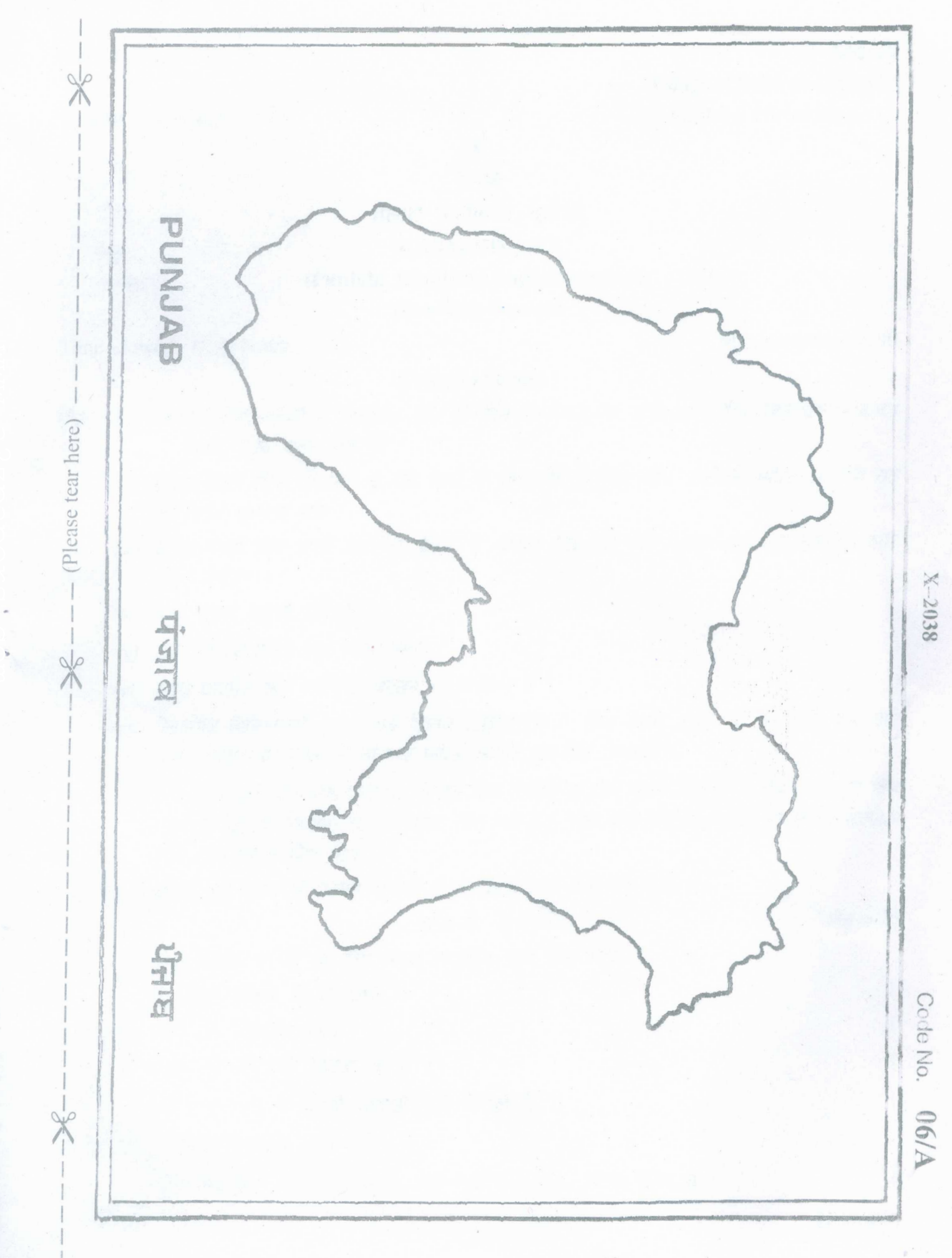

www.a2zpapers.com

www.a2zpapers.com